## SUB: FINANCIAL ACCOUNTING

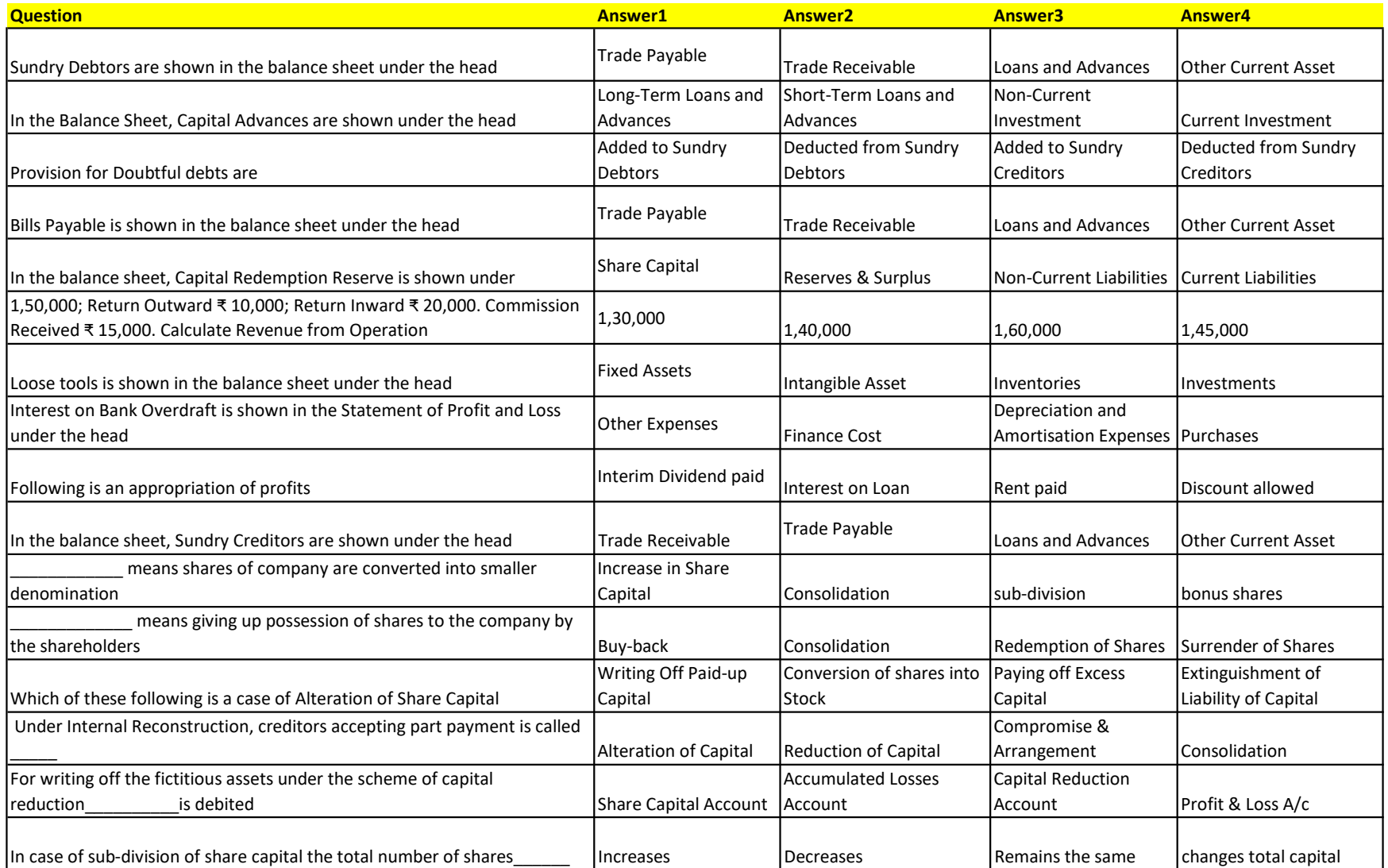

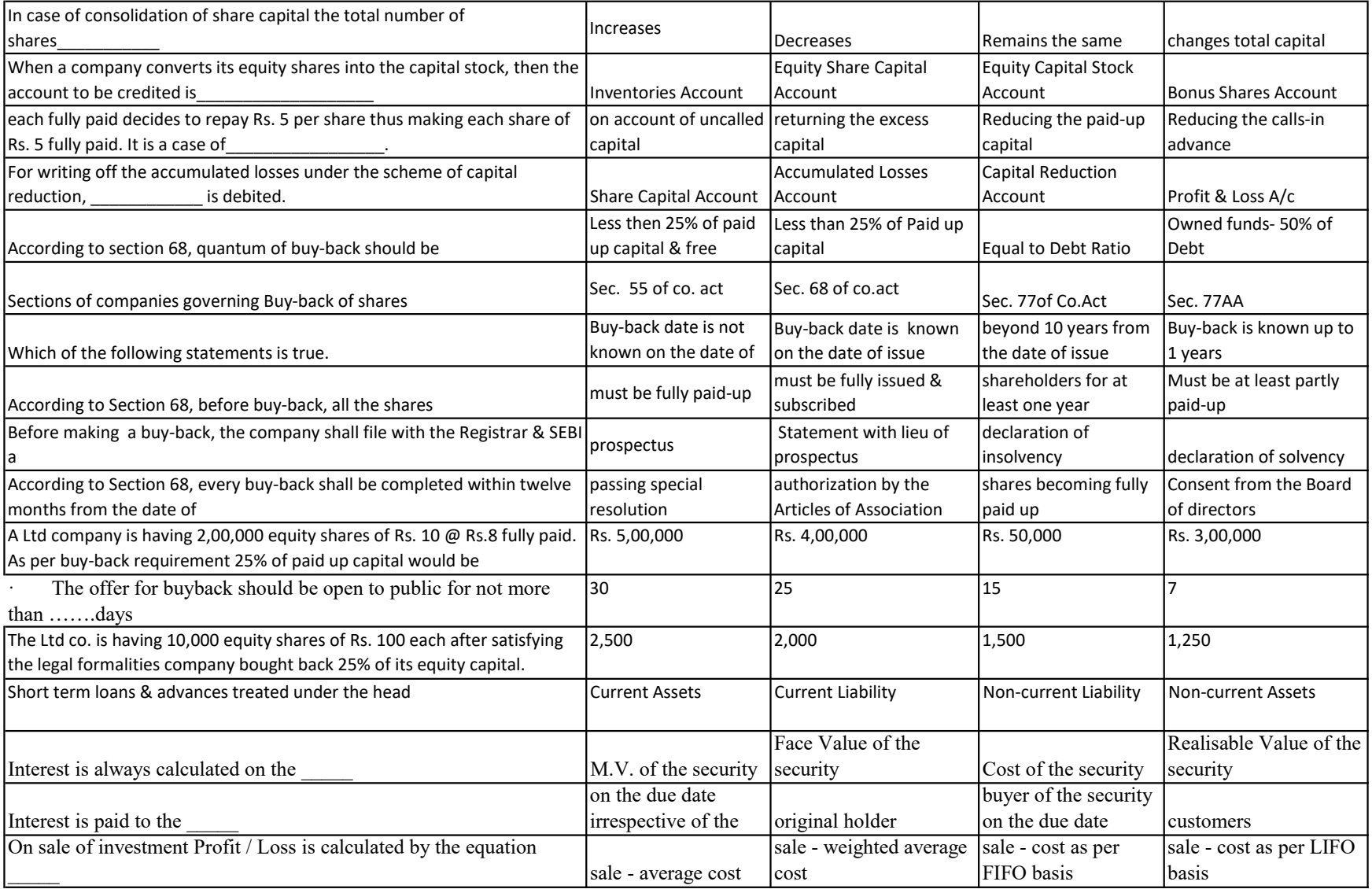

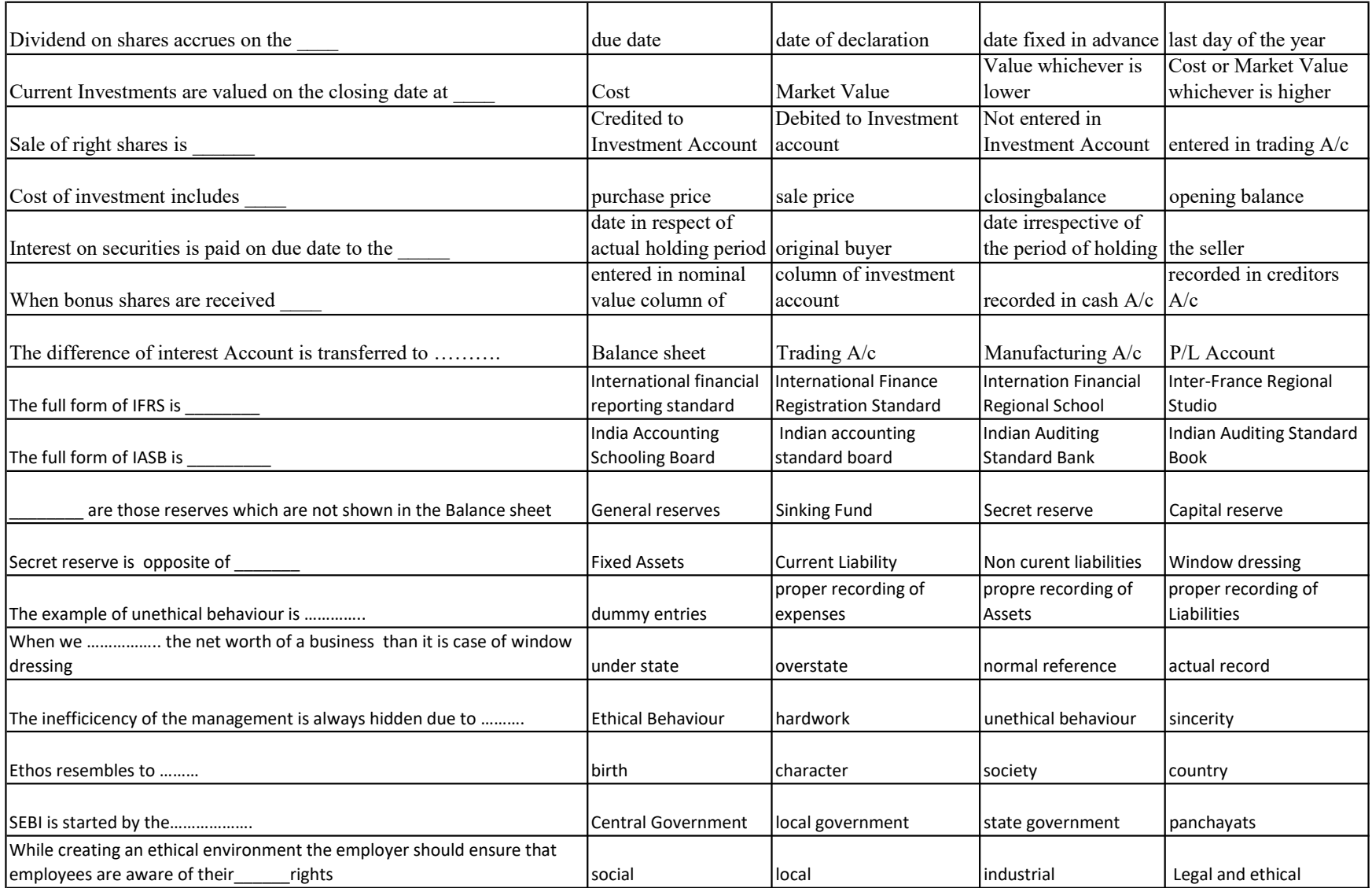

# SUB: COST ACCOUNTING

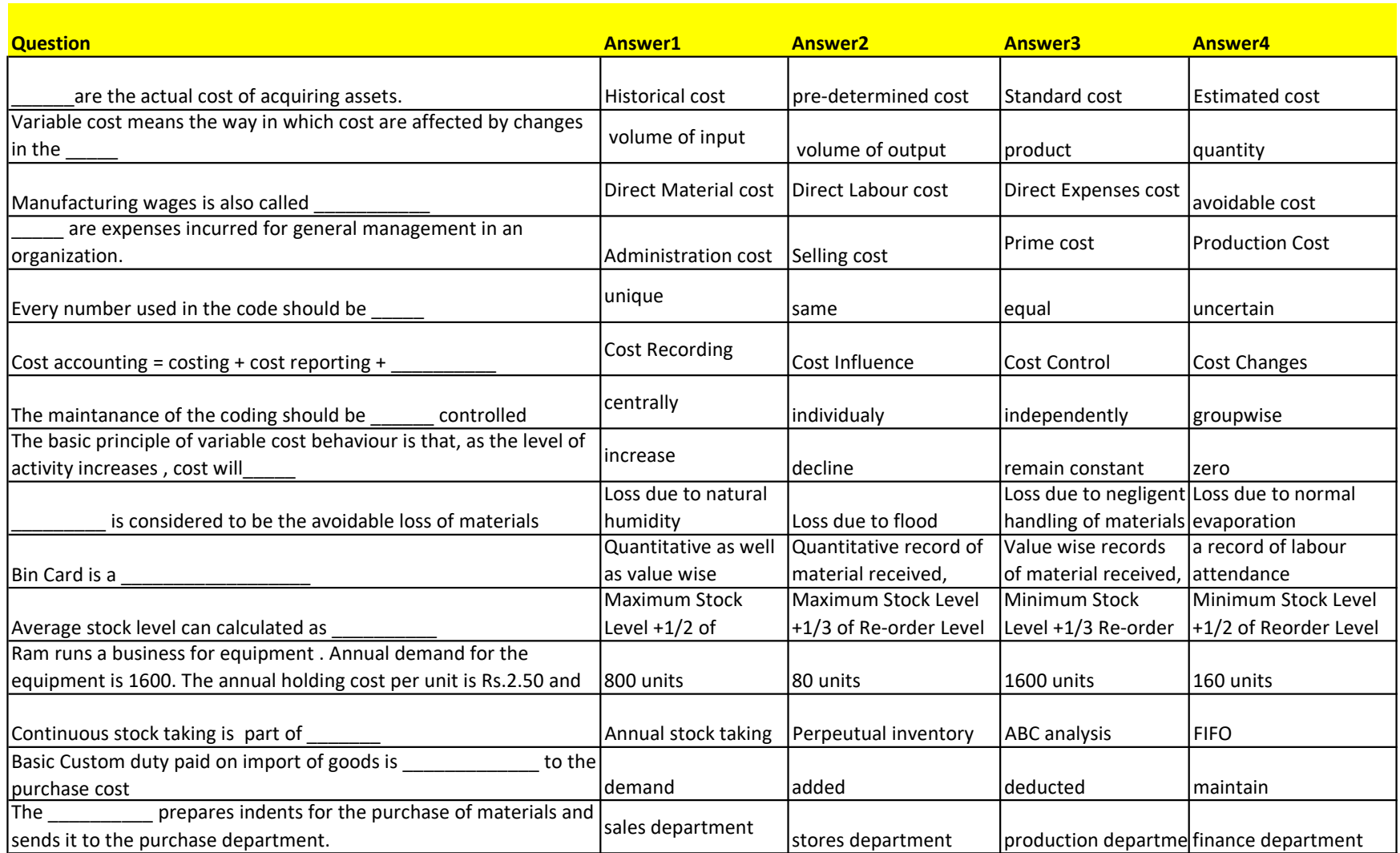

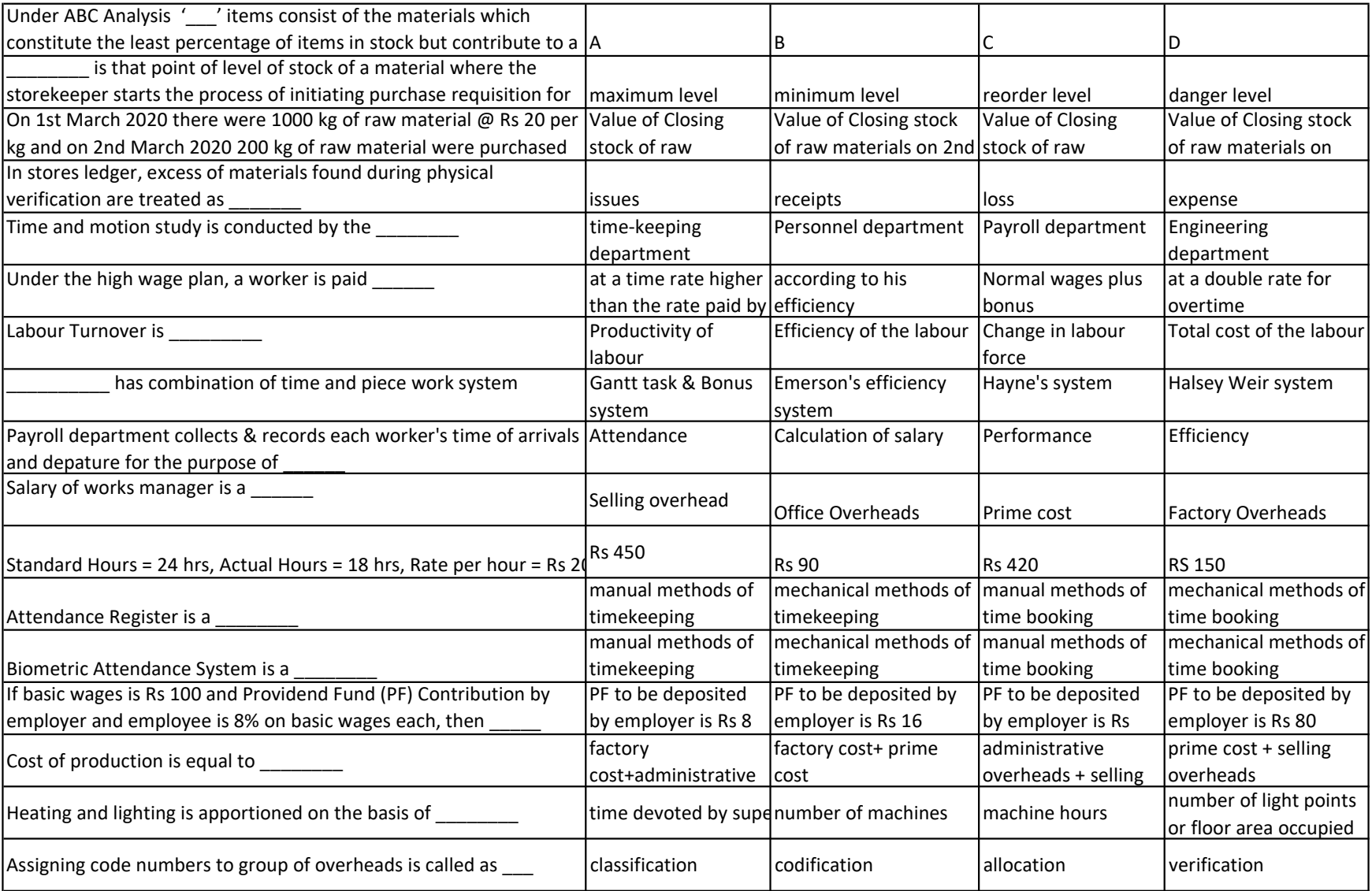

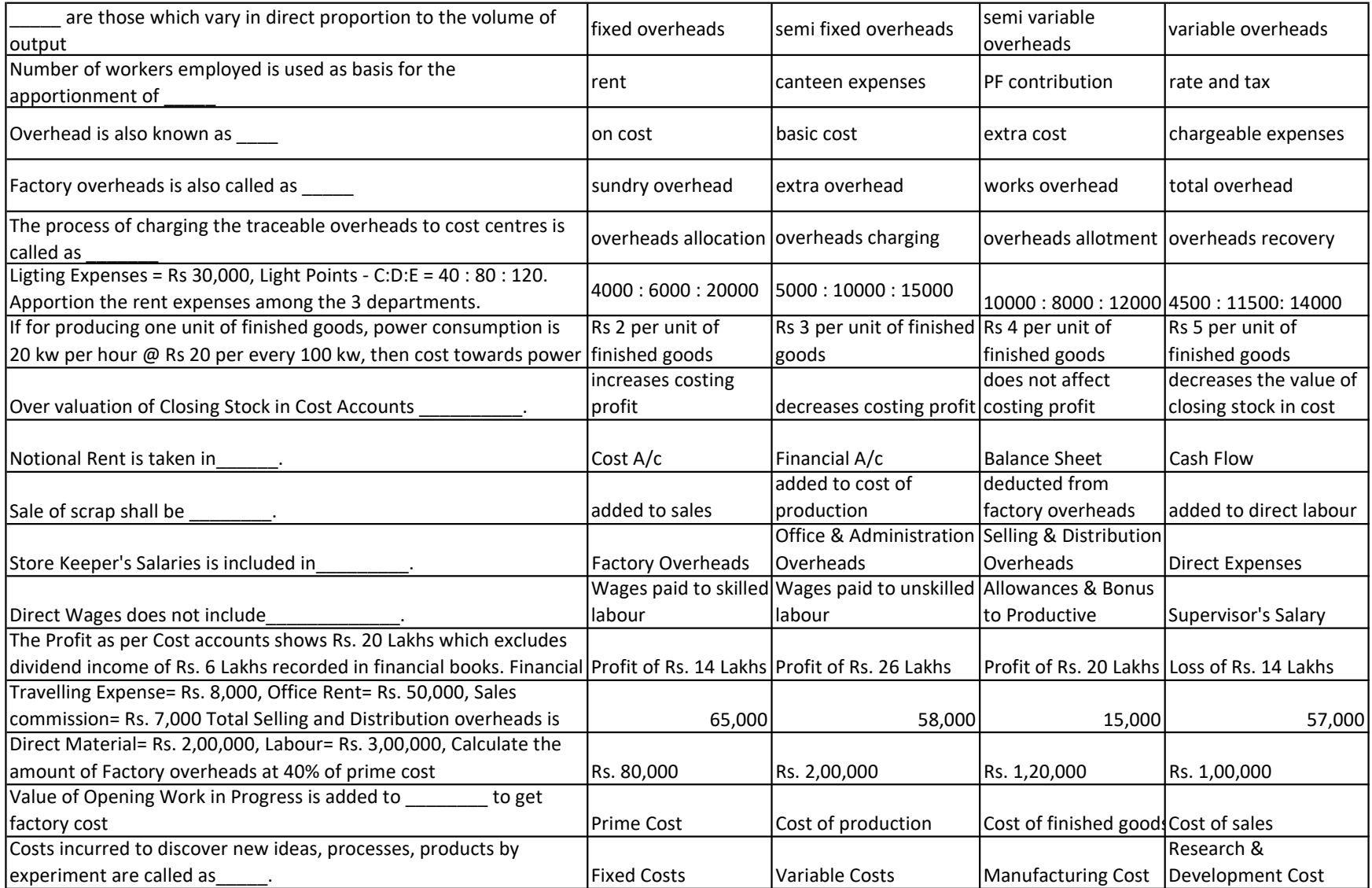

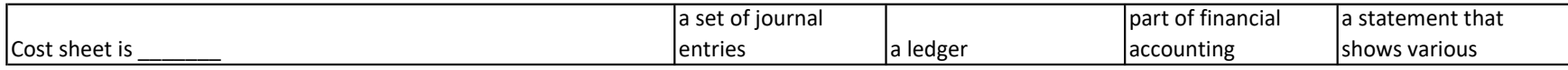

## SUB: BUSINESS ECONOMICS

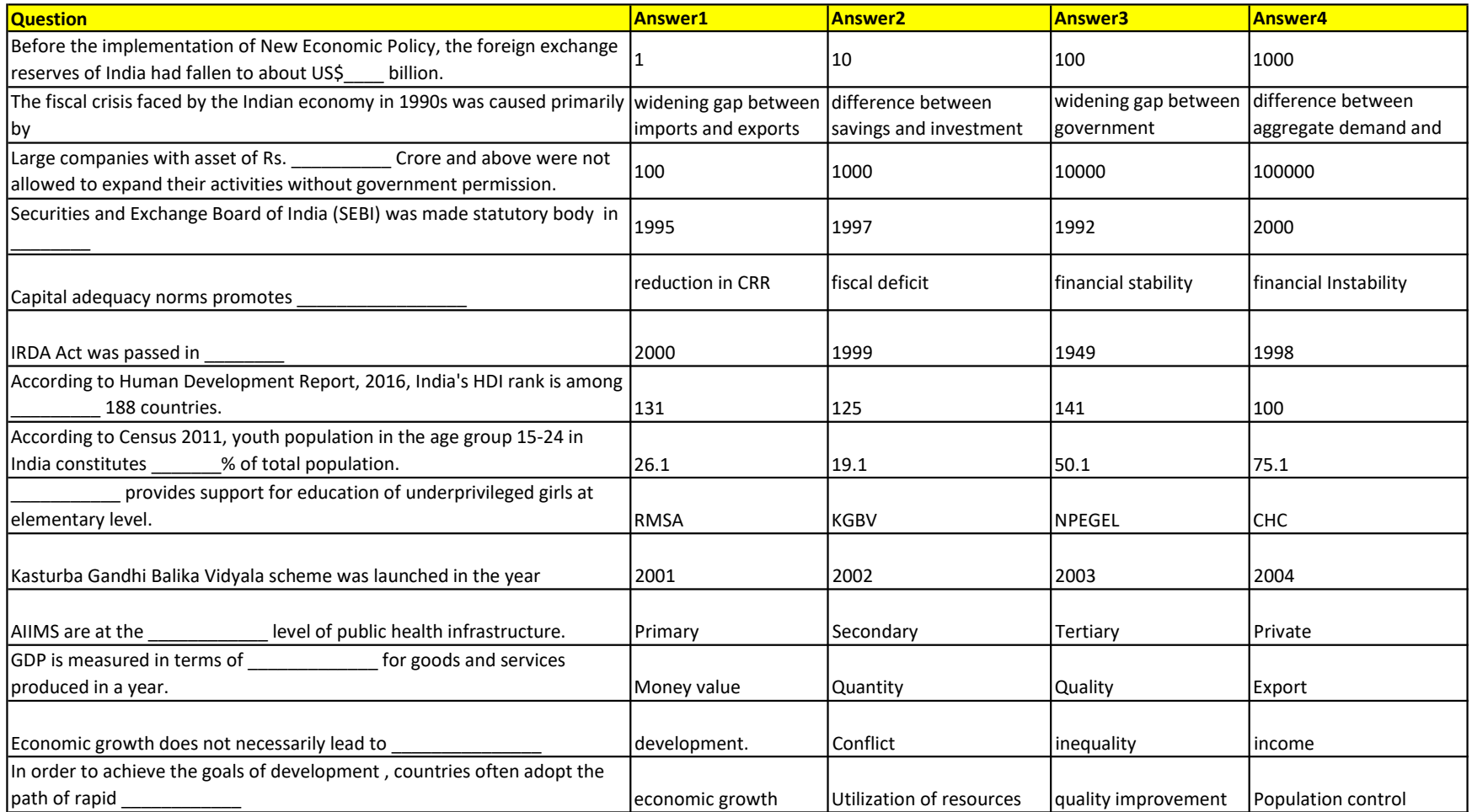

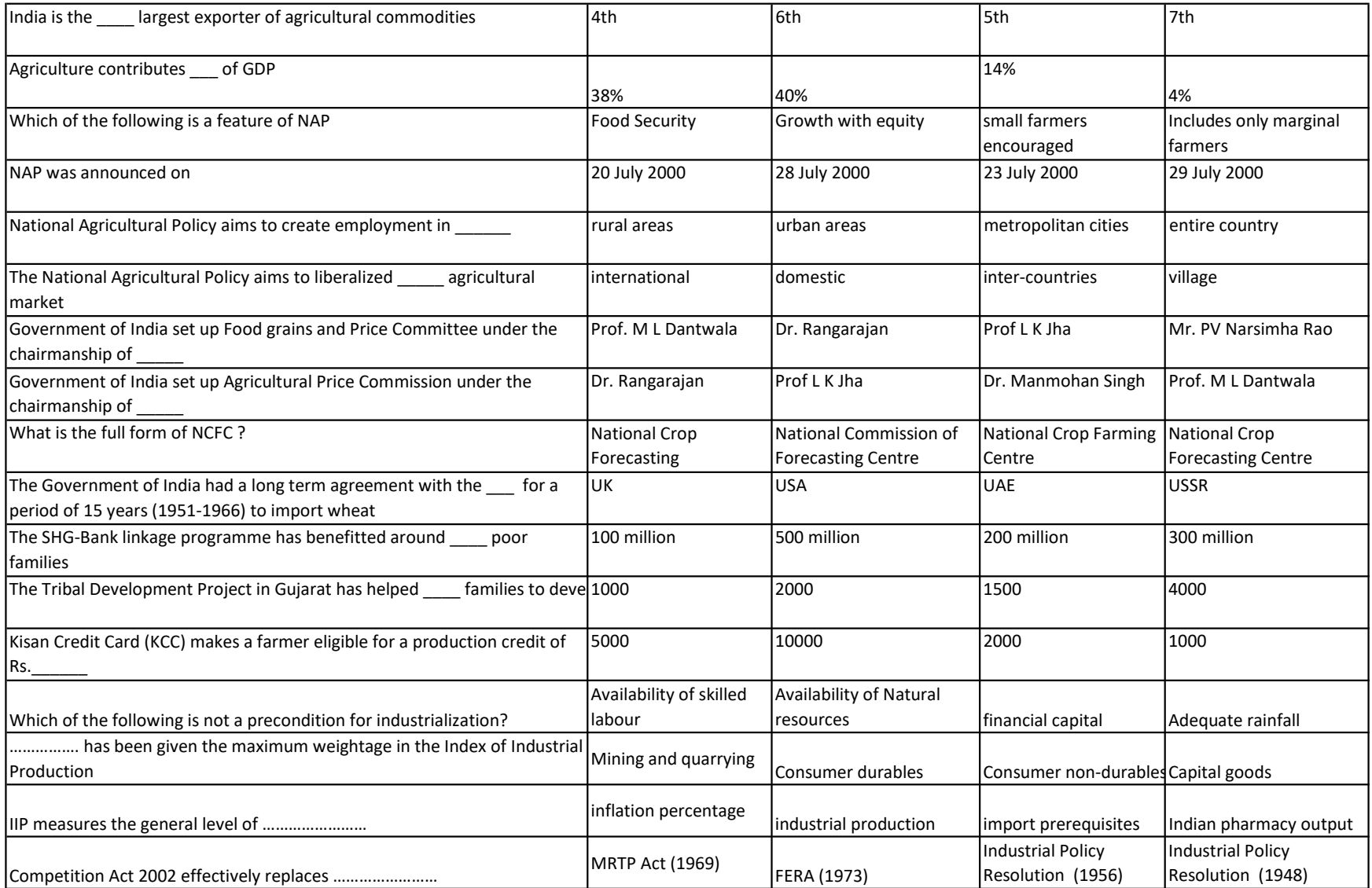

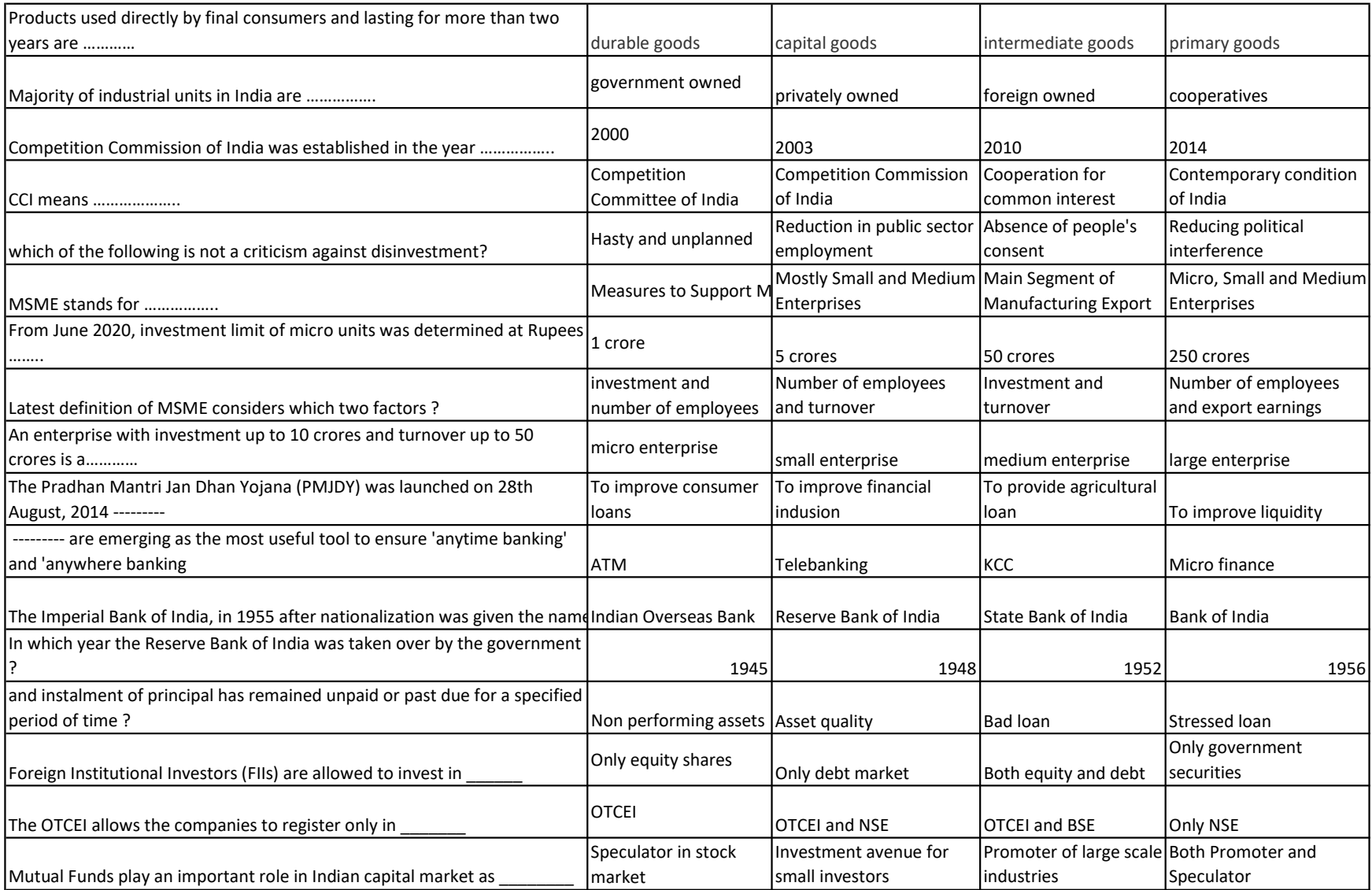

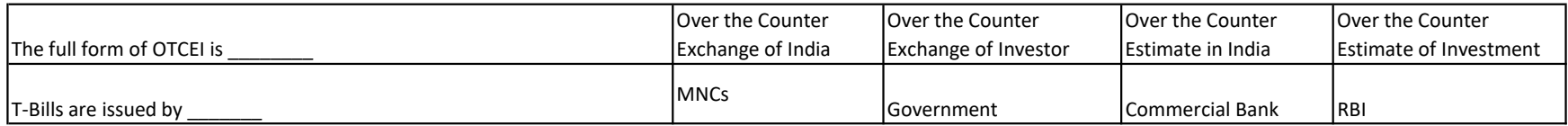

## SUB: COMMERCE

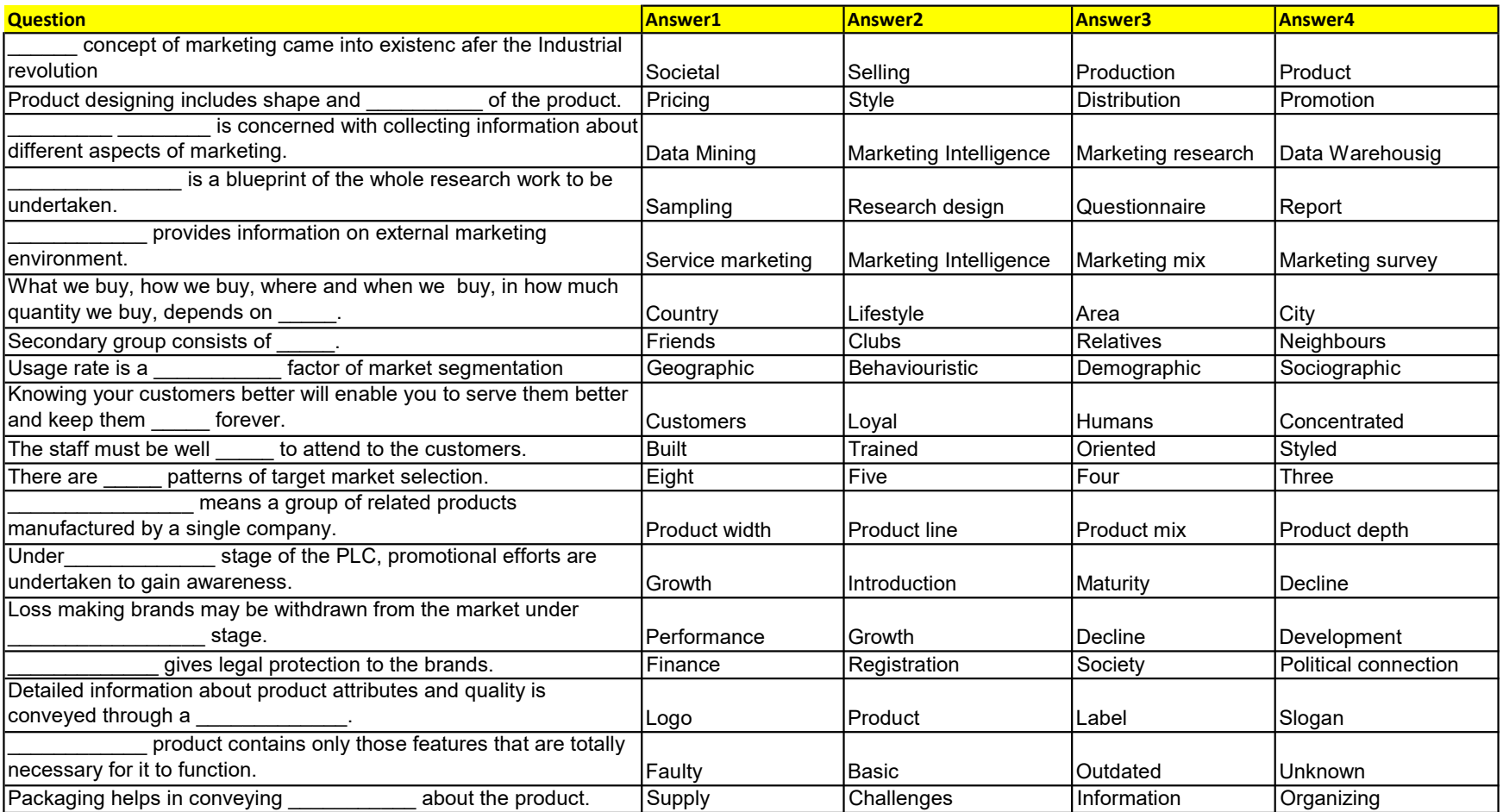

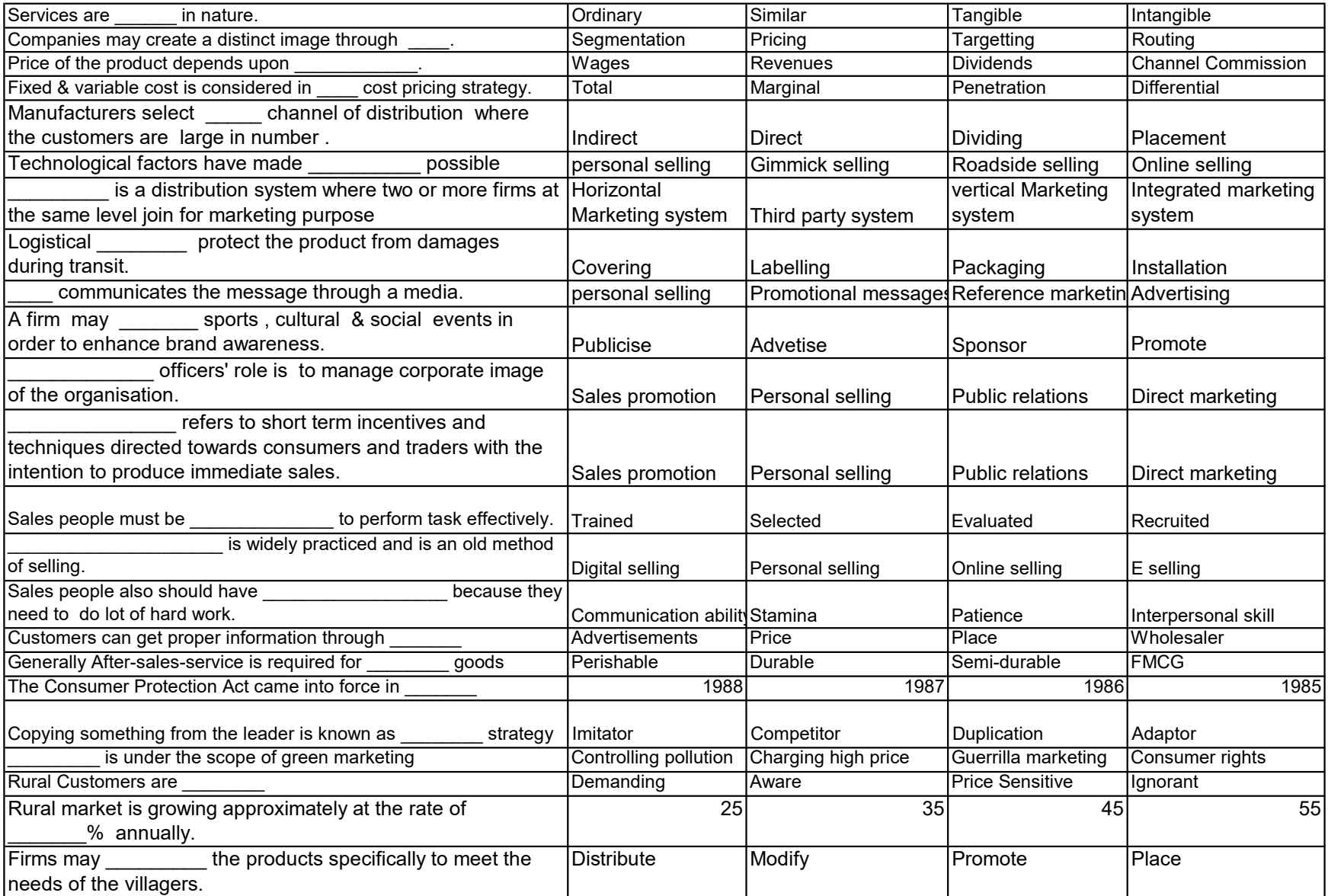

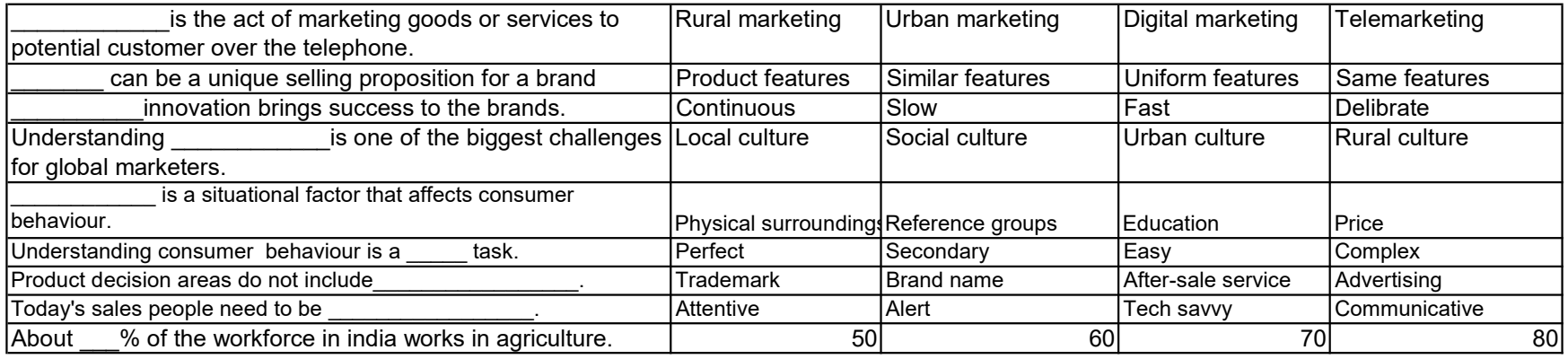

#### SUB: EXPORT

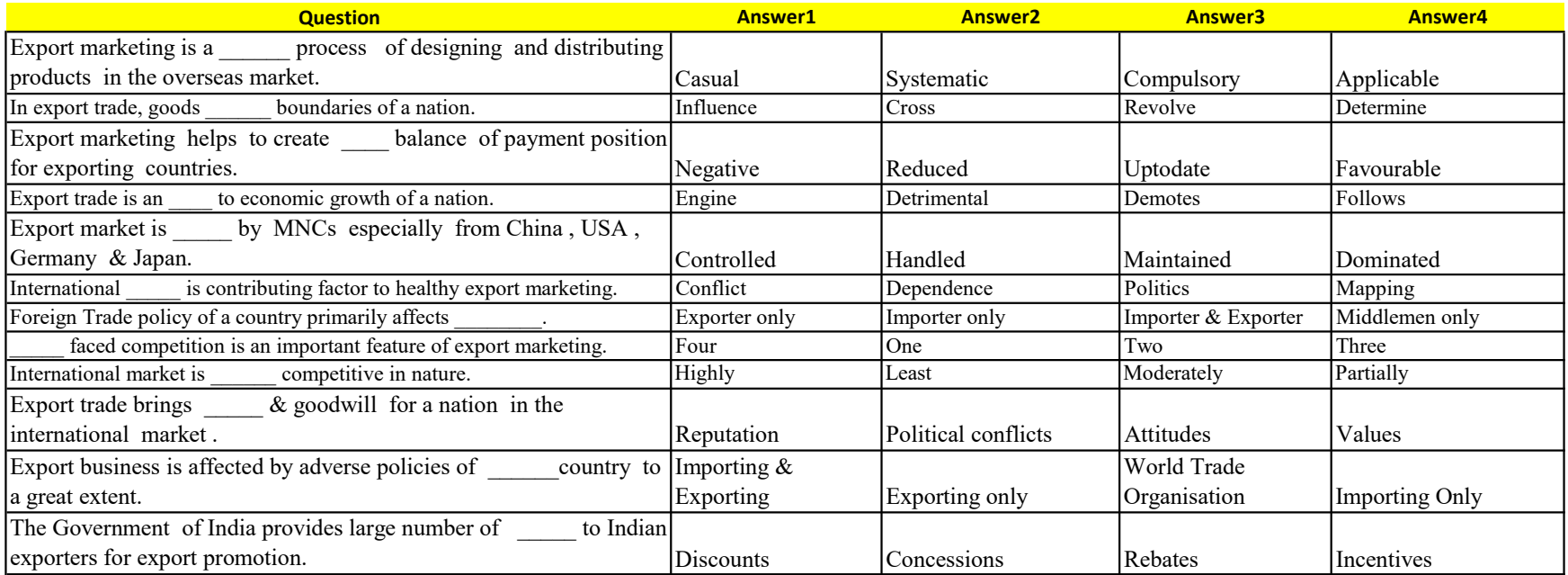

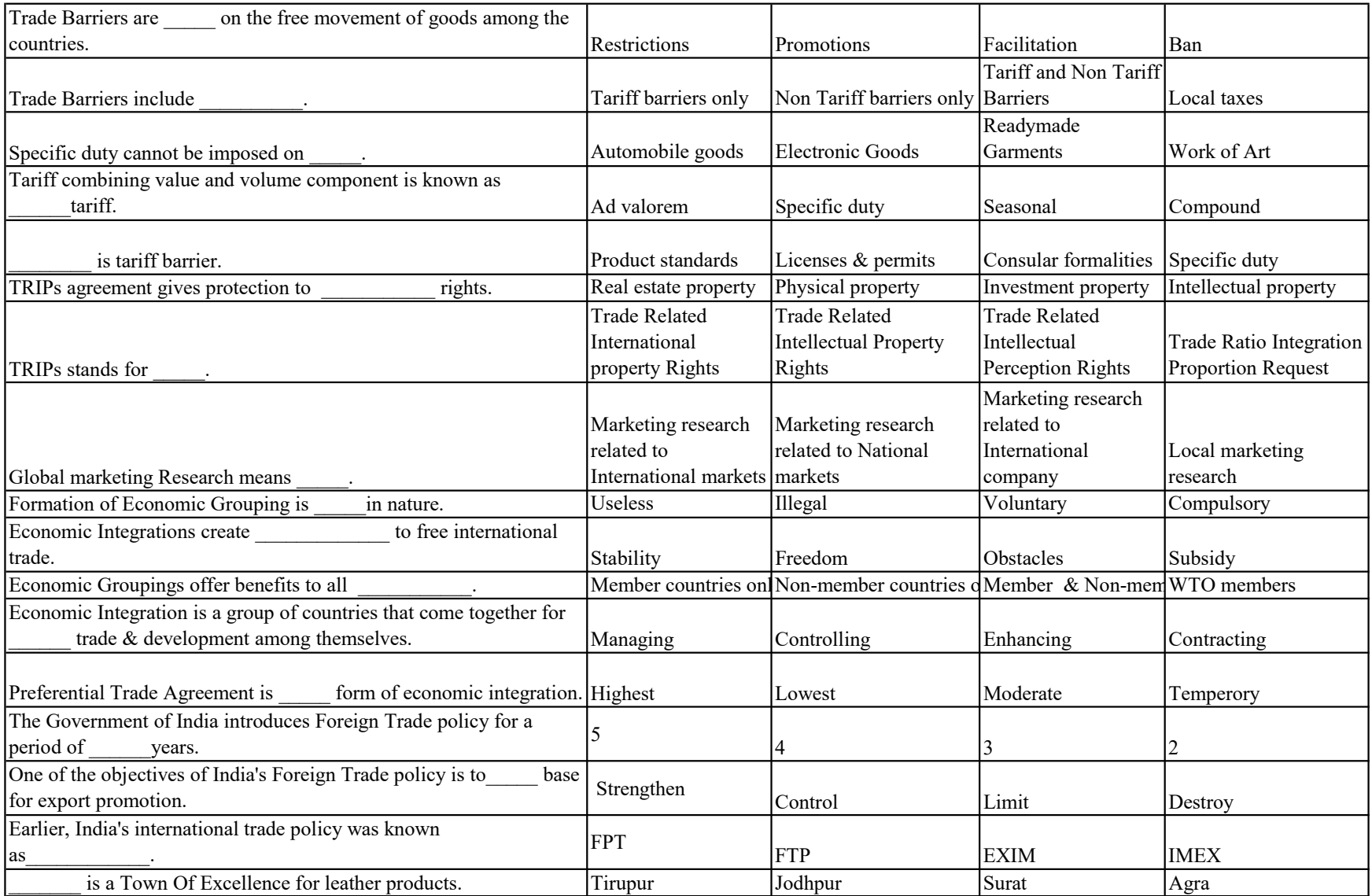

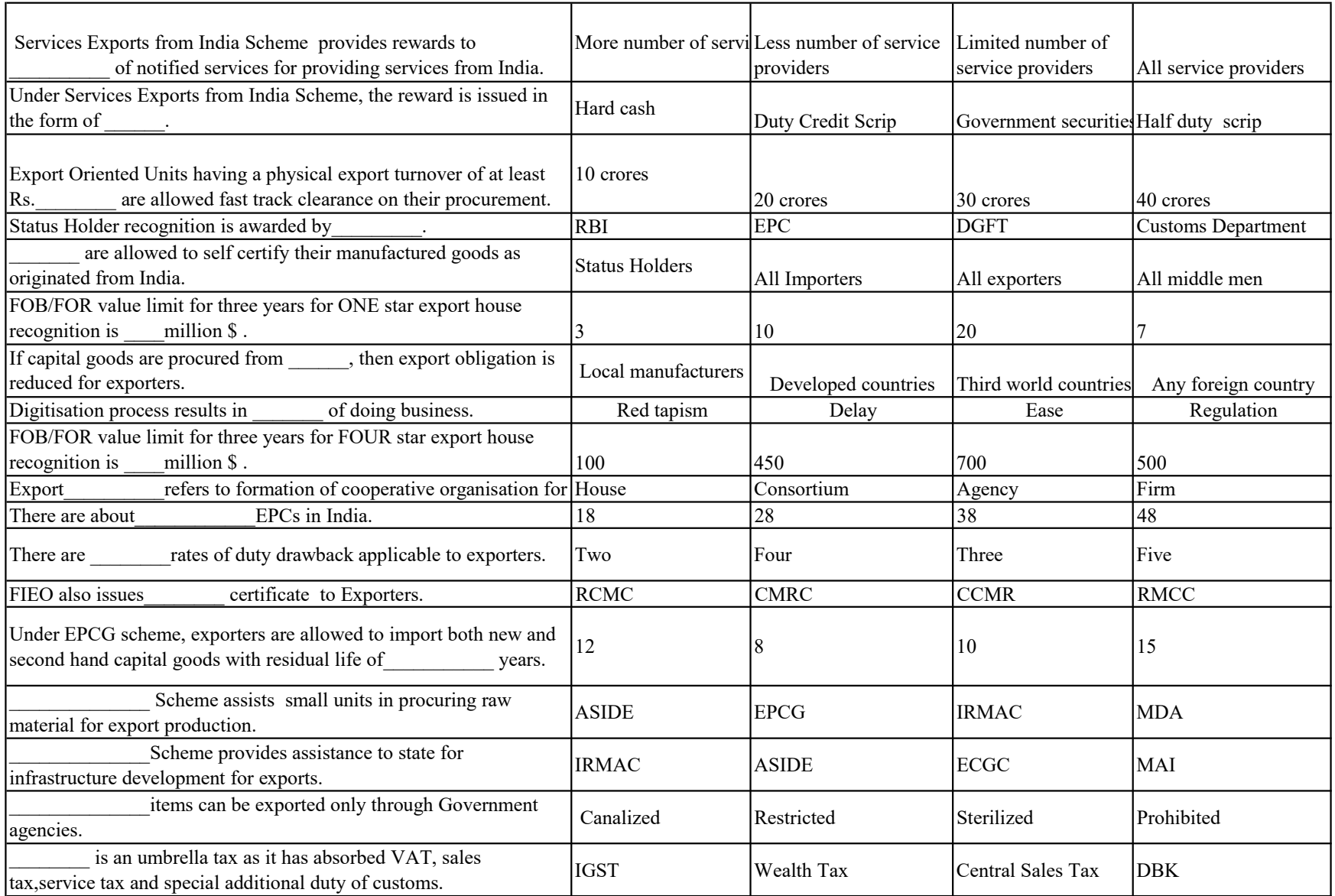

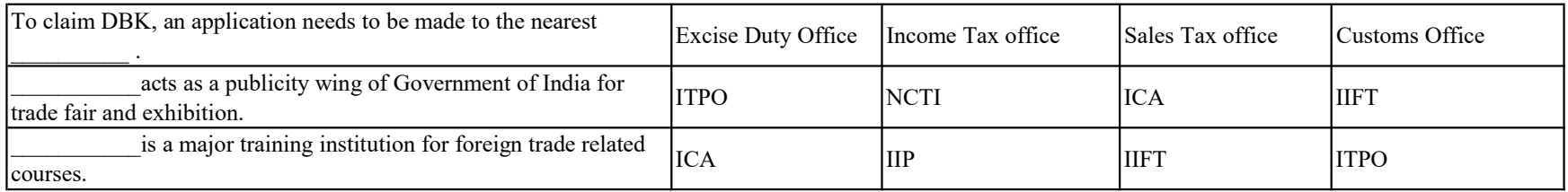

## SUB: COMPUTER

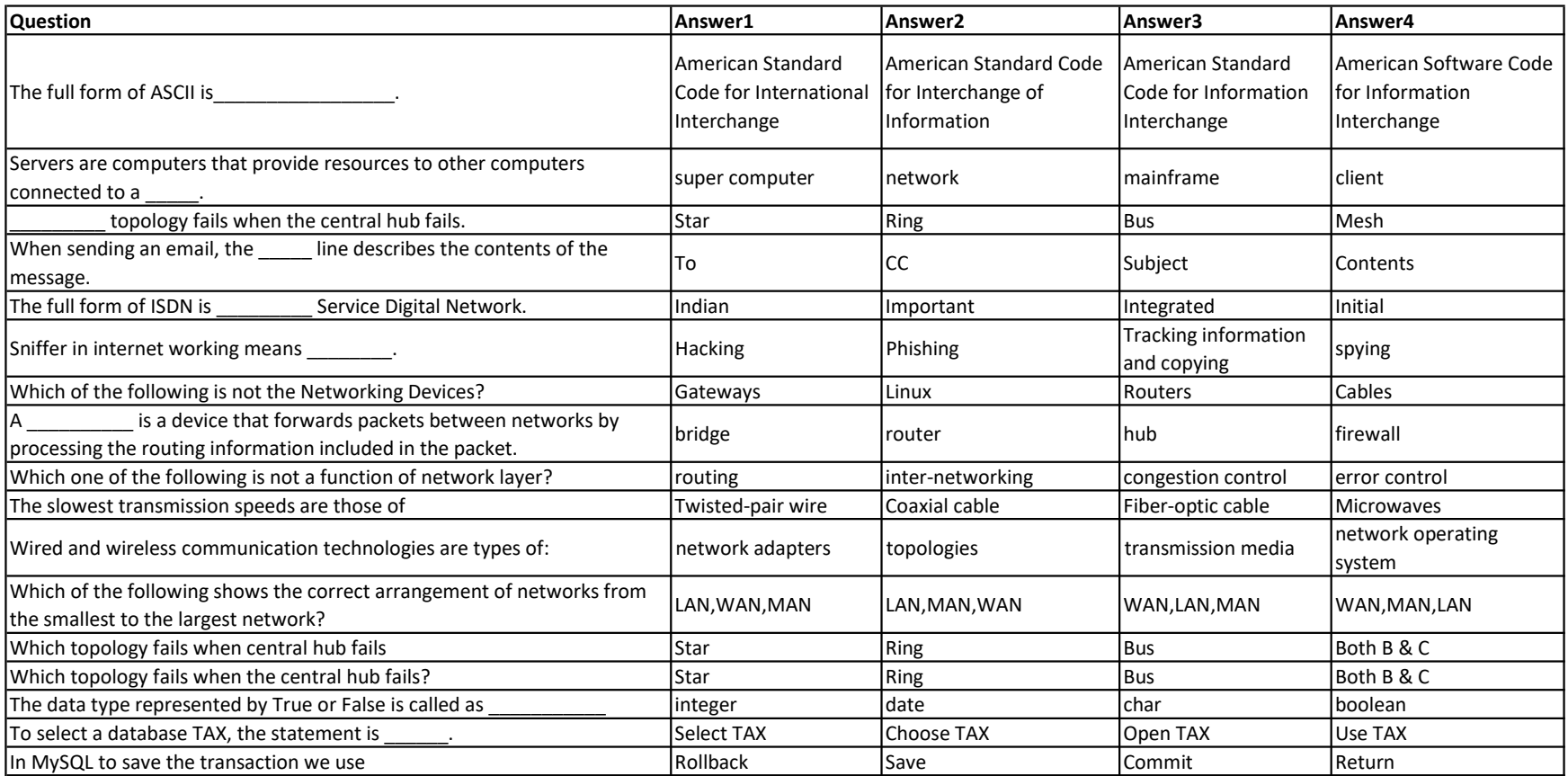

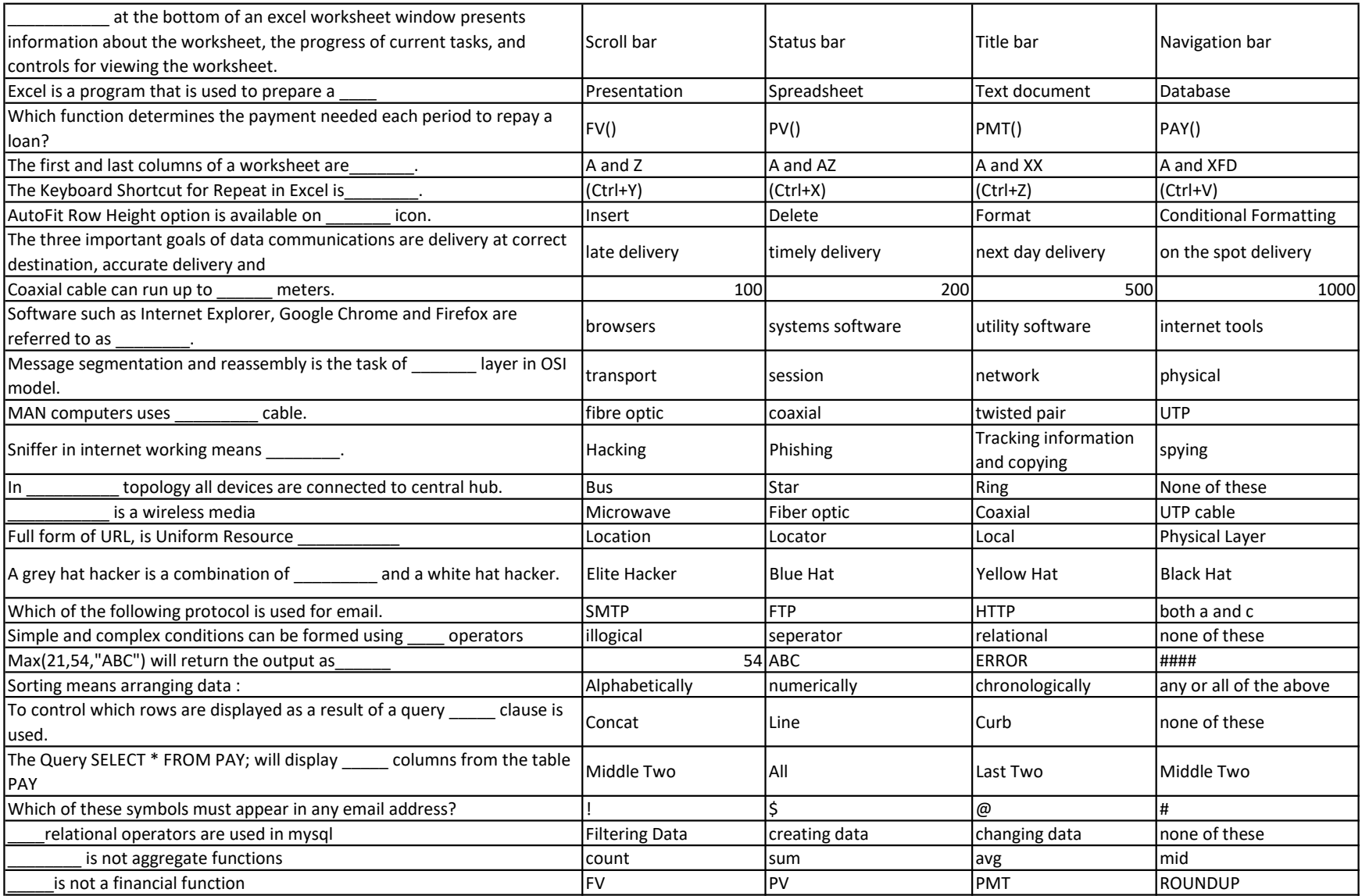

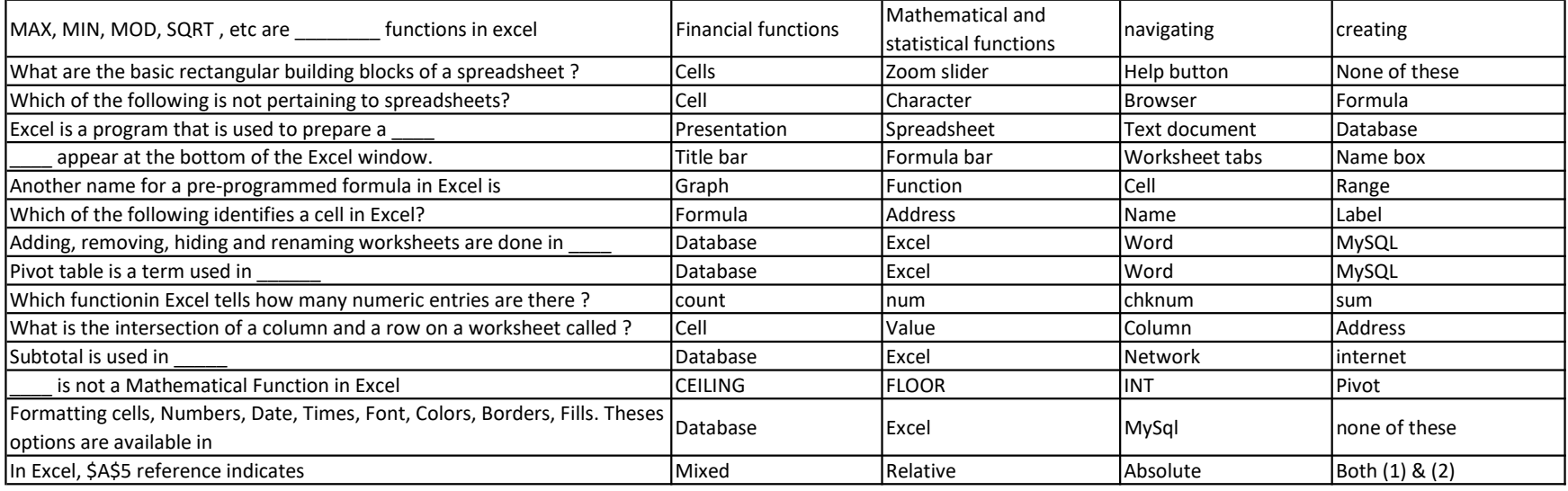

#### SUB: MARKETING RESEARCH

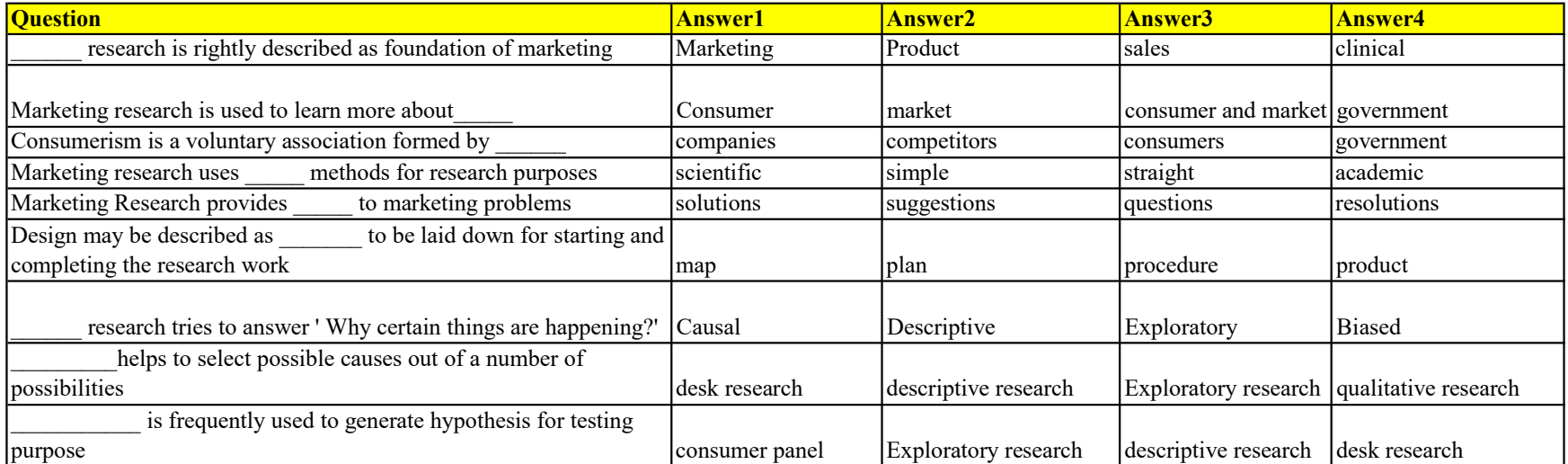

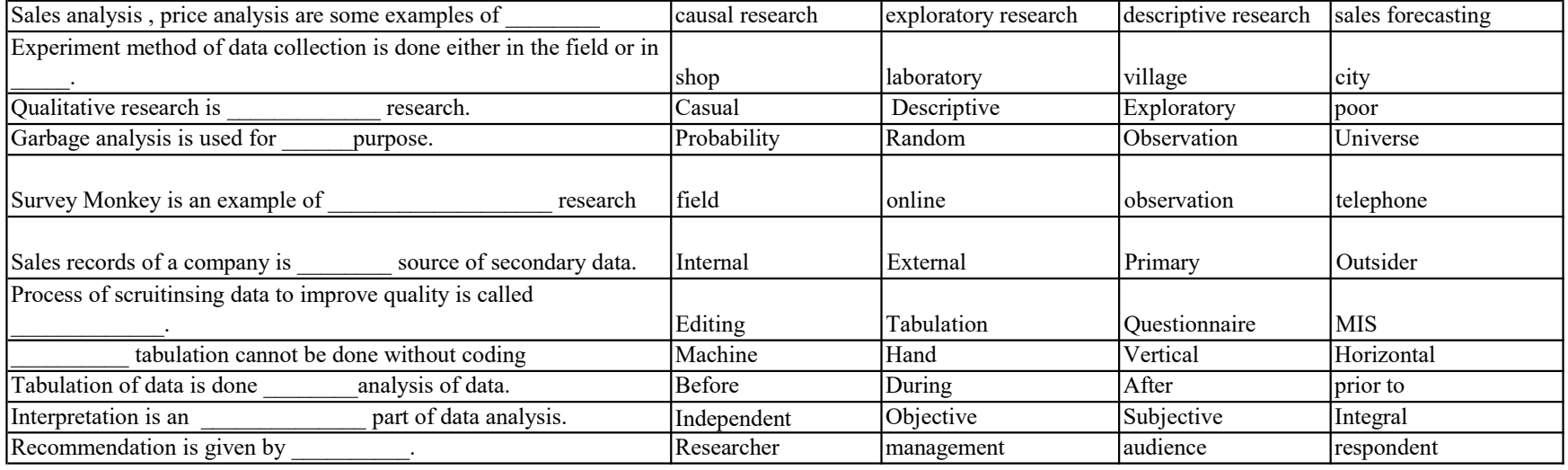

#### SUB: TAX

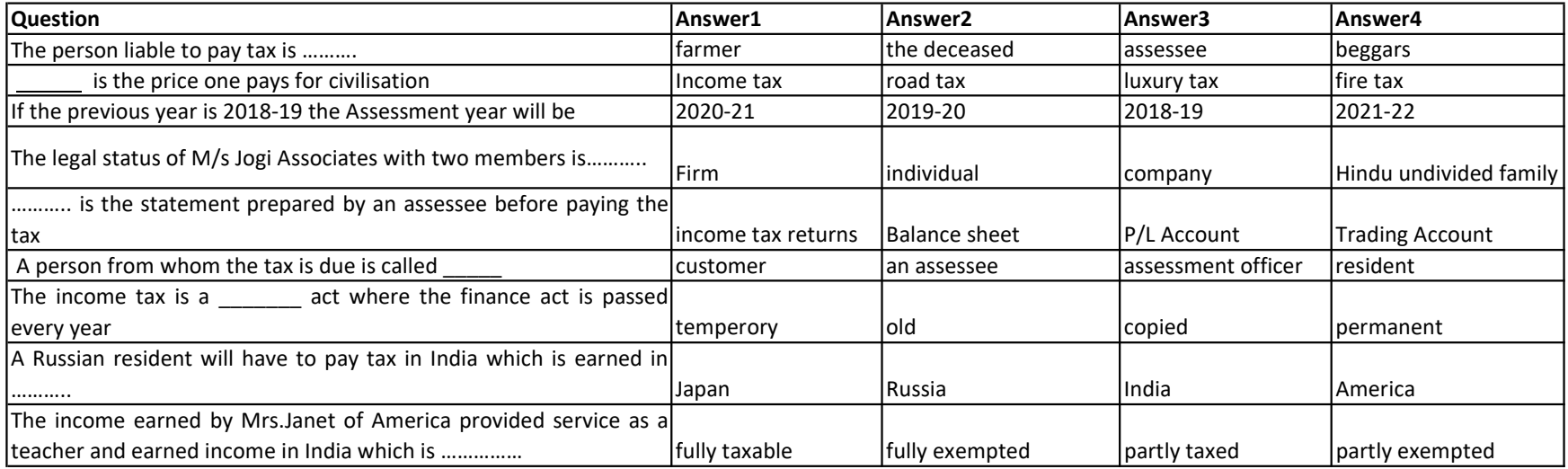

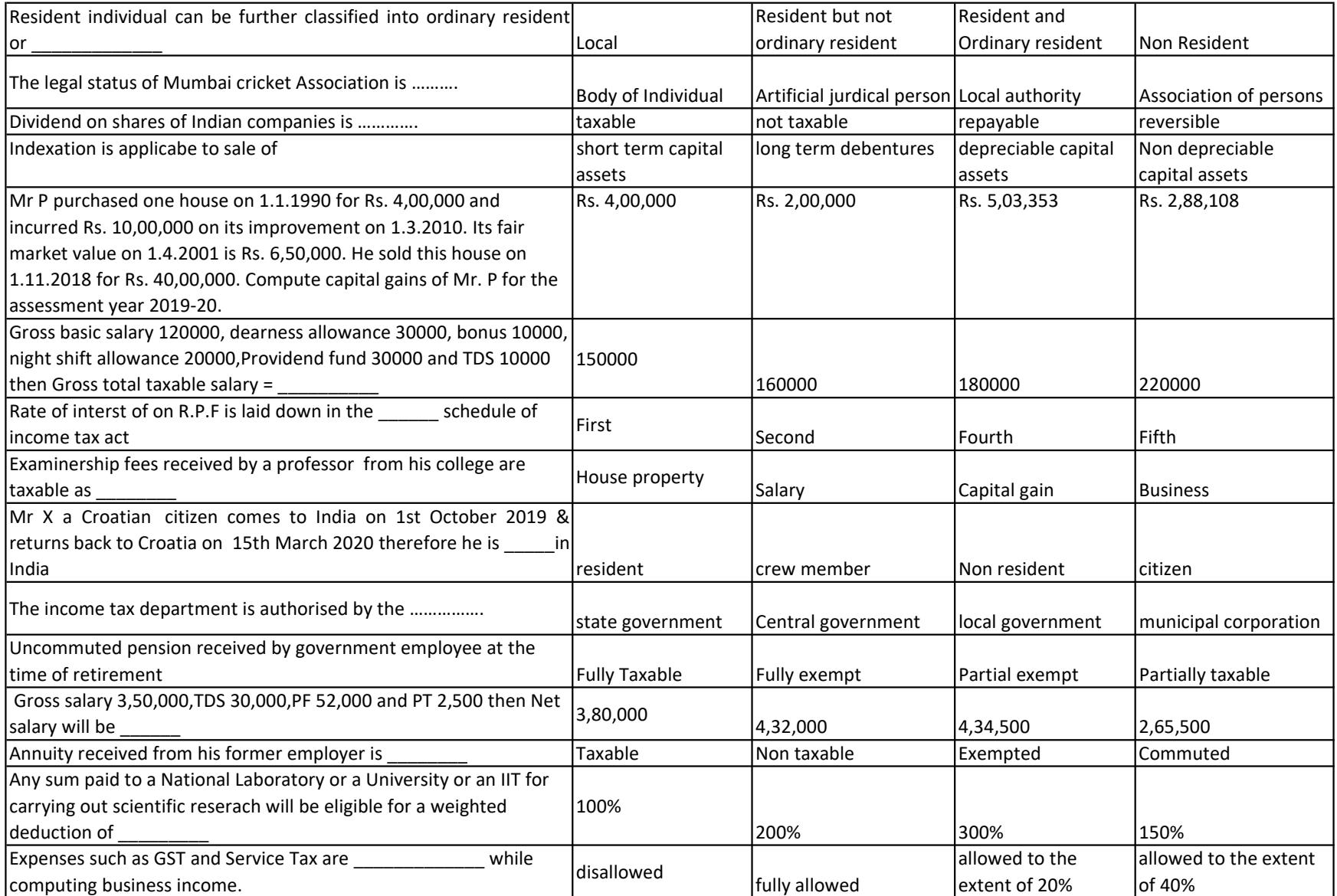

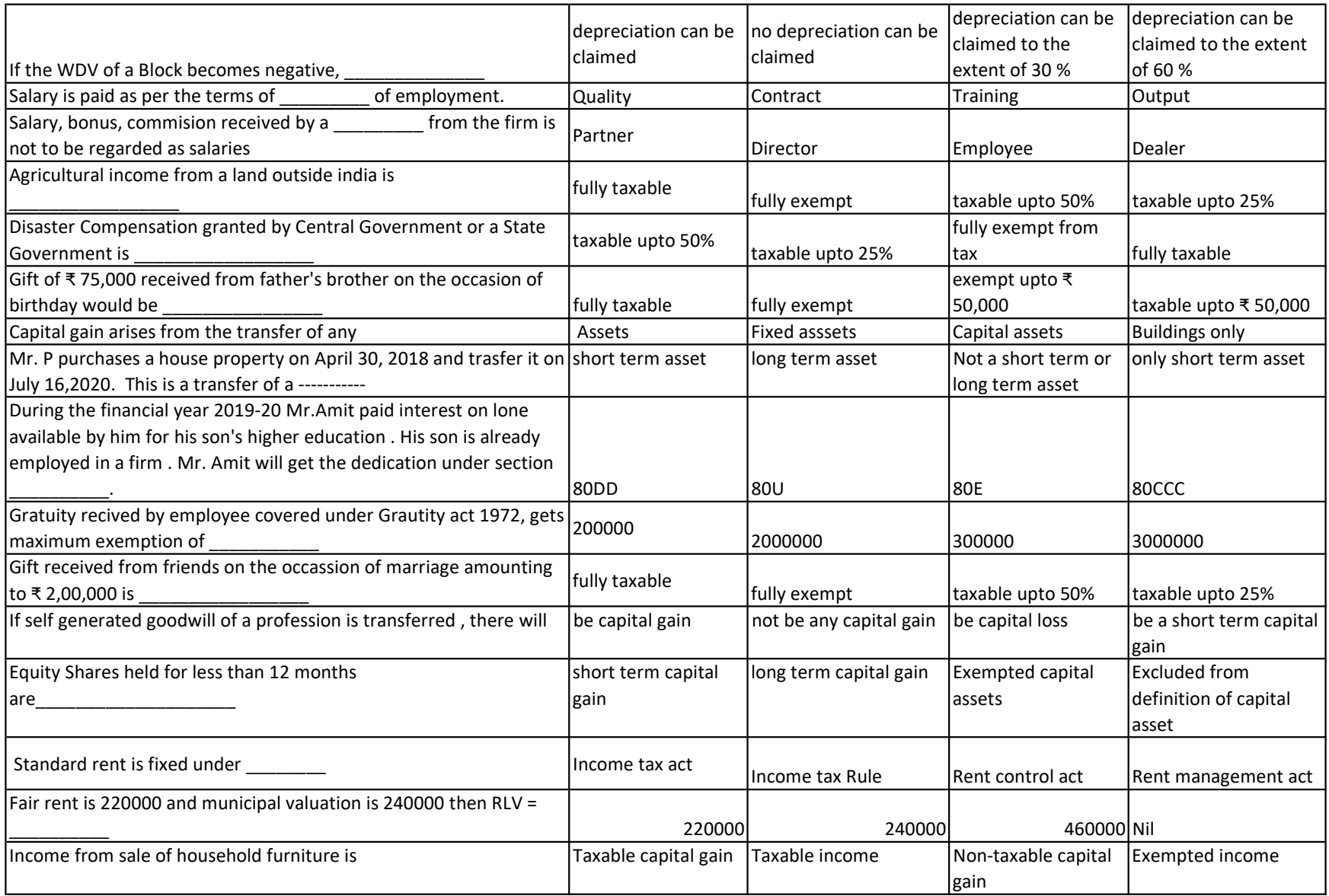

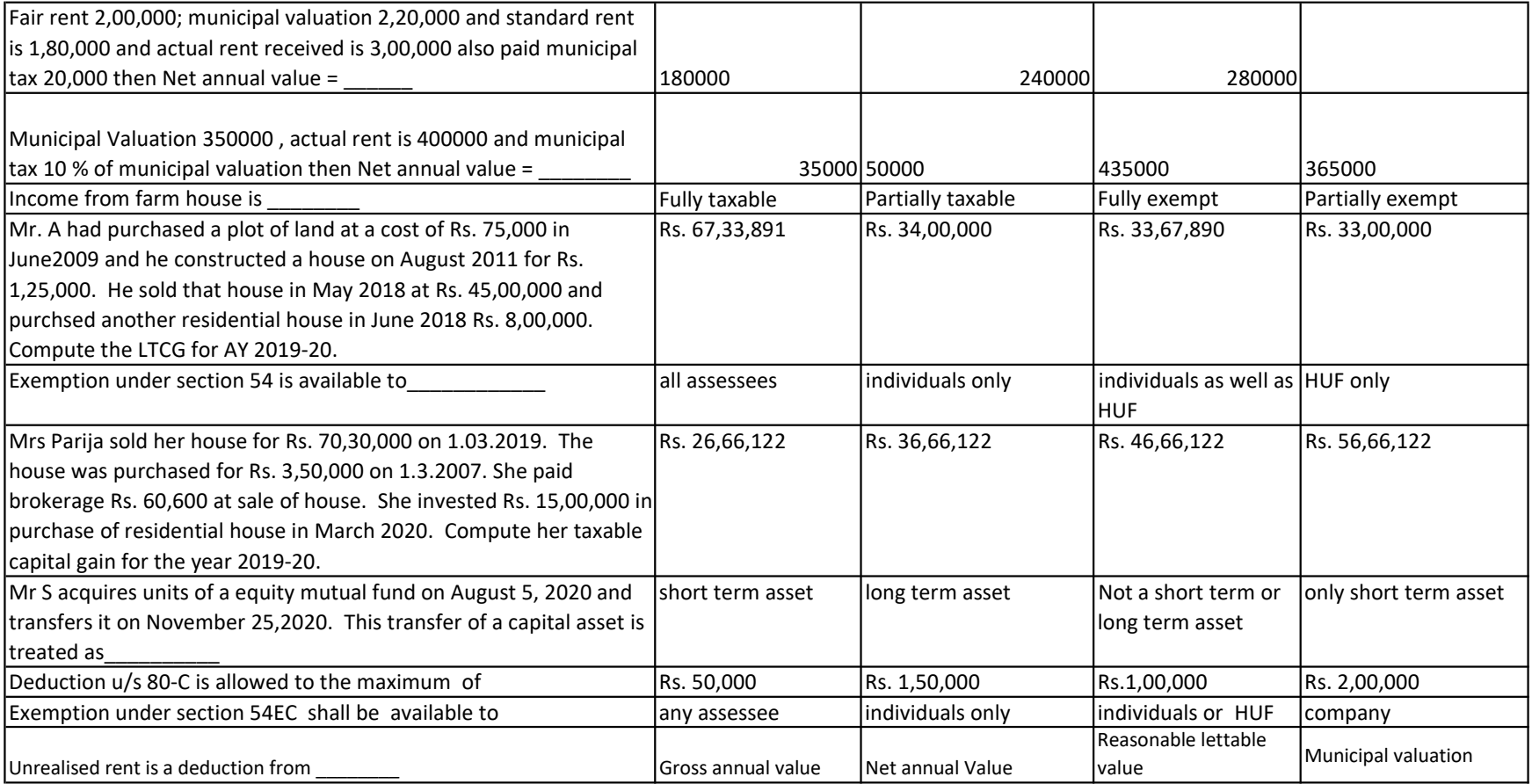